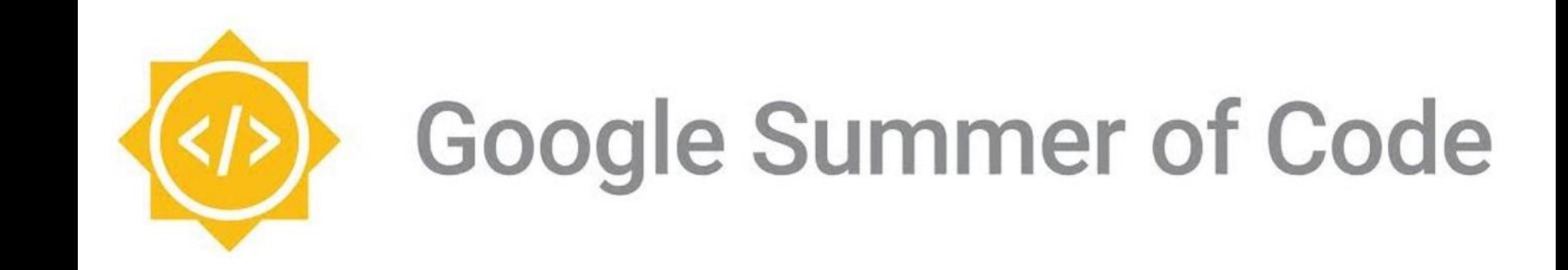

GSoC'21 with CERN-HSF (CernBox) By: Jimil Desai

# Project Description

- **Project Title:** Runtime plugin ecosystem for ownCloud Infinite Scale.
- **Mentors**: Ishank Arora, Hugo Labrador, Alex Unger, Michael Usher
- **Organization**: CERNBOX
- **● Project Background and Goal:**
	- Worked on **Reva** which is a distributed interoperability platform that connects storage and application endpoints.
	- Tasks/Goals:
		- Adding mechanism to load plugins at runtime.
		- Create a plugin framework for plugin developers.
		- Migrate existing build-time drivers to runtime paradigm

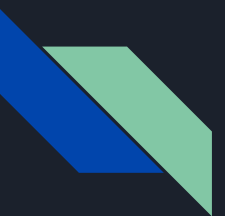

# Tasks: Phase 1

- Benchmarking and Evaluating various open source go-plugin systems.
- Plugin systems benchmarked:
	- Hashicorp go-plugin over RPC/gRPC
	- Pie plugin over RPC
	- Native Go Plugin
	- Yaegi: Interpreter in Go
	- Goloader
- Used the existing JSON plugin from Reva for the purpose of benchmarking.
- Selected and finalized the plugin system suited for our use-case: Hashicorp go-plugin system over RPC.
- Find source code and benchmarks at <https://github.com/jimil749/reva-plugin-benchmark>

### Tasks: Phase II

- Writing the plugin framework in Reva using the hashicorp go-plugin system
	- Created the plugin package, which enables loading the plugins at runtime using Remote Procedure Calls.
	- $\circ$  Migrated the existing buildtime in-memory JSON plugin to runtime paradigm.
	- Supports 3 modes of loading plugins:
		- Loading already compiled go-binary
		- Compiling and then loading the plugin source code
		- Downloading, compiling and loading plugin hosted remotely, can be a github repo, bitbucket repo, gitlab url etc.
	- Enable fetching plugin from a version controlled repository.
- Documented the changes and created a developer manual i.e a guide for plugin developers.
- Maintained a 'weekly' blog post documenting my journey! Visit: <https://gsoc-blog.netlify.app/>

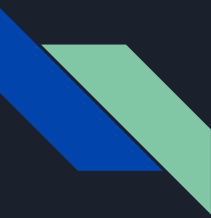

# Thank You!

- Huge thanks to my mentors: Ishank, Hugo, Alex and Michael for helping and guiding me throughout the journey!
- Checkout:<https://github.com/jimil749/GSoC-Report> for detailed report and work on the project.